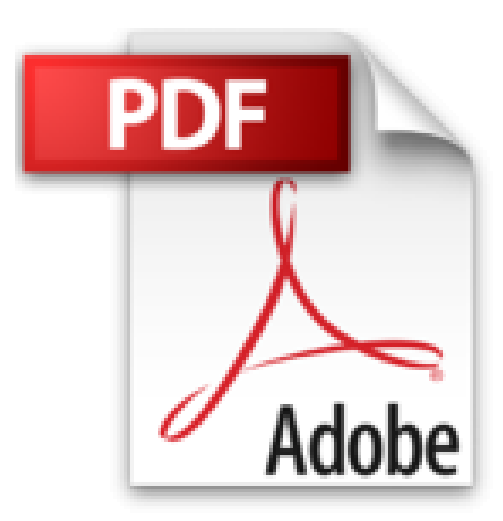

# **Photoshop Elements 11 pour les Nuls**

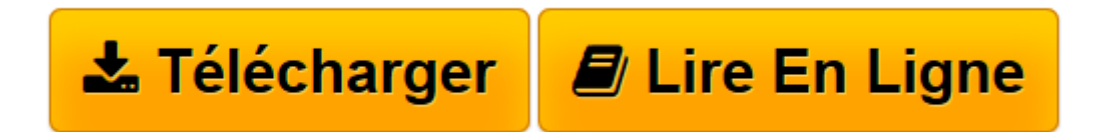

[Click here](http://bookspofr.club/fr/read.php?id=2754044256&src=fbs) if your download doesn"t start automatically

## **Photoshop Elements 11 pour les Nuls**

Barbara OBERMEIER, Ted PODOVA

**Photoshop Elements 11 pour les Nuls** Barbara OBERMEIER, Ted PODOVA

ORGANISEZ ET RETOUCHEZ VOS IMAGES. GEREZ VOS FICHIERS MULTIMEDIAS. CORRIGEZ DES PHOTOS. EXPRIMEZ VOTRE COTE ARTISTIQUE. IMPRIMEZ, CREEZ ET PARTAGEZ. LES DIX COMMANDEMENTS

**[Télécharger](http://bookspofr.club/fr/read.php?id=2754044256&src=fbs)** [Photoshop Elements 11 pour les Nuls ...pdf](http://bookspofr.club/fr/read.php?id=2754044256&src=fbs)

**[Lire en ligne](http://bookspofr.club/fr/read.php?id=2754044256&src=fbs)** [Photoshop Elements 11 pour les Nuls ...pdf](http://bookspofr.club/fr/read.php?id=2754044256&src=fbs)

### **Téléchargez et lisez en ligne Photoshop Elements 11 pour les Nuls Barbara OBERMEIER, Ted PODOVA**

448 pages Extrait Extrait de l'introduction

Photoshop Elements en est déjà à sa version 11. Il a évolué en un outil 9 destiné aux photographes professionnels ou amateurs qui veulent retoucher, optimiser, manipuler et organiser leurs photos et d'autres fichiers multimédias. Compte tenu de son potentiel et des impressionnantes fonctionnalités disponibles, Elements est sans conteste un logiciel d'un excellent rapport qualité/prix.

La photo fait partie de notre quotidien. Avec plus de deux cents millions d'appareils iOS d'Apple en circulation, sans compter les millions de téléphones mobiles, tablettes, netbooks et ordinateurs, nous faisons et retouchons des photos tous les jours. Dans ce contexte, Photoshop Elements est un logiciel parfait pour vous aider à gérer vos photos.

Quel est l'intérêt d'acheter Elements et, au final, ce livre ? Les utilisateurs susceptibles d'être intéressés par Elements sont très nombreux et très différents. Du débutant en retouche d'image au professionnel, en passant par l'utilisateur intermédiaire, chacun y trouvera son compte. Cet ouvrage décrit l'emploi de la plupart des fonctions de retouche de Photoshop Elements et vous aidera à assimiler les changements de cette version 11.

Les ingénieurs d'Adobe se sont efforcés de faciliter l'exécution des tâches dans cette nouvelle version, et c'est là son atout principal. Elements 11 présente une nouvelle interface simplifiée. Il est désormais plus facile de partager des photos au moyen du service en ligne Photoshop Showcase et il existe moins de différences entre les versions Windows et Mac.

Ne sous-estimez pas Photoshop Elements; dans sa version 11 ce n'est pas une version inférieure d'Adobe Photoshop. Voyez plutôt :

- Si vous êtes photographe professionnel, Elements possède tous les outils pour ouvrir, modifier et retoucher vos photos.

- Si vous appréhendez les problèmes liés aux profils de couleurs, rassurez-vous. Elements s'occupe de tout, comme nous le verrons au Chapitre 3, où nous parlons des espaces colorimétriques, et au Chapitre 14, consacré aux profils et à l'impression fidèle des couleurs. - Si vous êtes professionnel, Photoshop Elements met à votre disposition tous les outils nécessaires pour préparer des images à inclure dans des brochures de qualité professionnelle.

- Si vous cherchez à afficher vos photos sur Internet ou sur des appareils mobiles, vous trouverez réponse à vos questions dans les Chapitres 1 et 15. Nous vous apprendrons à publier des images dans Facebook et à vous connecter à un appareil iPhone ou iPad.

- Si vous êtes débutant ou intermédiaire, vous n'aurez aucune difficulté à améliorer vos images à l'aide des corrections automatiques de Photoshop Elements, comme l'expliquent les Chapitres 9 et 10.

- Pour imprimer vos propres cartes de voeux et albums photos - que vous soyez débutant ou expert -, il vous suffira de suivre les procédures guidées, comme nous le verrons aux Chapitres 15 et 16. De plus, le logiciel propose des services de partage très pratiques pour diffuser vos photos auprès de vos proches ou de vos

clients. Présentation de l'éditeur

Photoshop Elements 11 est la nouvelle version du logiciel de retouche d'images grand public par excellence. Avec ce livre en mains, vous apprendrez à créer des diaporamas, à optimiser vos images pour le Web, ou à redonner une nouvelle jeunesse à vos vieilles photographies. Vous allez découvrir également toutes les nouveautés apportées par la version 11 comme l'application d"effets de peinture en quelques clics à l'intérieur de vos photos, les assistants qui vous guident dans la création d'effets spéciaux, les nouveaux outils texte, et bien d'autres coses encore. Au programme : - L'interface de Photoshop Elements 11 - Comprendre pixels, résolution et couleurs - Organiser ses images - Les formats TIFF, JPEG, BMP, GIF - Imprimer avec classe - Les calques - Archiver les images - Les filtres - Les outils texte - Le montage numérique - Création de diaporamas dynamiques Présentation de l'éditeur

Photoshop Elements 11 est la nouvelle version du logiciel de retouche d'images grand public par excellence. Avec ce livre en mains, vous apprendrez à créer des diaporamas, à optimiser vos images pour le Web, ou à redonner une nouvelle jeunesse à vos vieilles photographies.

Vous allez découvrir également toutes les nouveautés apportées par la version 11 comme l'application d'effets de peinture en quelques clics à l'intérieur de vos photos, les assistants qui vous guident dans la création d'effets spéciaux, les nouveaux outils texte, et bien d'autres choses encore.

### **Au programme :**

- L'interface de Photoshop Elements 11
- Comprendre pixels, résolution et couleurs
- Organiser ses images
- Les formats TIFF, JPEG, BMP, GIF
- Imprimer avec classe
- Les calques
- Archiver les images
- Les filtres
- Les outils texte
- Le montage numérique
- Création de diaporamas dynamiques

Download and Read Online Photoshop Elements 11 pour les Nuls Barbara OBERMEIER, Ted PODOVA #CW7INK1SYDH

Lire Photoshop Elements 11 pour les Nuls par Barbara OBERMEIER, Ted PODOVA pour ebook en lignePhotoshop Elements 11 pour les Nuls par Barbara OBERMEIER, Ted PODOVA Téléchargement gratuit de PDF, livres audio, livres à lire, bons livres à lire, livres bon marché, bons livres, livres en ligne, livres en ligne, revues de livres epub, lecture de livres en ligne, livres à lire en ligne, bibliothèque en ligne, bons livres à lire, PDF Les meilleurs livres à lire, les meilleurs livres pour lire les livres Photoshop Elements 11 pour les Nuls par Barbara OBERMEIER, Ted PODOVA à lire en ligne.Online Photoshop Elements 11 pour les Nuls par Barbara OBERMEIER, Ted PODOVA ebook Téléchargement PDFPhotoshop Elements 11 pour les Nuls par Barbara OBERMEIER, Ted PODOVA DocPhotoshop Elements 11 pour les Nuls par Barbara OBERMEIER, Ted PODOVA MobipocketPhotoshop Elements 11 pour les Nuls par Barbara OBERMEIER, Ted PODOVA EPub

#### **CW7INK1SYDHCW7INK1SYDHCW7INK1SYDH**